# **Receive Task**

# **Description**

A Receive Task is a simple task that is designed to wait for a message to arrive from an external participant (relative to the Process). Once the message has been received, the task is completed.

#### **Notation**

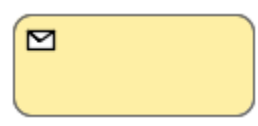

#### **Related elements**

- [Activities](https://docs.nomagic.com/display/CBMP2022xR1/Activities)
- [Task](https://docs.nomagic.com/display/CBMP2022xR1/Task)
- **[Service Task](https://docs.nomagic.com/display/CBMP2022xR1/Service+Task)**
- [Send Task](https://docs.nomagic.com/display/CBMP2022xR1/Send+Task)
- [User Task](https://docs.nomagic.com/display/CBMP2022xR1/User+Task)
- [Manual Task](https://docs.nomagic.com/display/CBMP2022xR1/Manual+Task)
- [Business Rule Task](https://docs.nomagic.com/display/CBMP2022xR1/Business+Rule+Task)
- [Script Task](https://docs.nomagic.com/display/CBMP2022xR1/Script+Task)

## **Related diagrams**

- [BPMN Process Diagram](https://docs.nomagic.com/display/CBMP2022xR1/BPMN+Process+Diagram)
- [BPMN Collaboration Diagram](https://docs.nomagic.com/display/CBMP2022xR1/BPMN+Collaboration+Diagram)

## **Related procedure**

• [Creating and Using Tasks](https://docs.nomagic.com/display/CBMP2022xR1/Creating+and+Using+Tasks)